# **МОСКОВСКИЙ ГОСУДАРСТВЕННЫЙ УНИВЕРСИТЕТ**

**имени М. В. Ломоносова**

**Физический факультет**

**кафедра общей физики и физики конденсированного состояния**

**Методическая разработка по общему физическому практикуму**

**Лаб. работа № 55**

# **ИЗУЧЕНИЕ ЗАКОНА ОМА ДЛЯ ЦЕПИ ПЕРЕМЕННОГО ТОКА**

**Работу поставил доцент Авксентьев Ю.И.**

**Москва - 2011**

### ИЗУЧЕНИЕ ЗАКОНА ОМА ДЛЯ ЦЕПИ ПЕРЕМЕННОГО TOKA.

Цель работы: Измерение индуктивности L, емкости С и активного сопротивления  $R$  в цепи переменного тока. Изучение зависимости от частоты переменного тока полного сопротивления  $Z_{n \circ n \circ n}$ электрической цепи.

І. Краткое теоретическое введение. Переменным называется ток, сила которого и направление протекания зависят от времени. В данной задаче мы будем иметь дело с силой тока, величина которого зависит от времени по гармоническому закону

$$
I = I_m \cos(\omega t + \varphi). \tag{1.1}
$$

Такой ток возникает в цепи, подключенной к генератору, на выходе которого напряжение *U* меняется по закону

$$
U = U_m \cos \omega t \tag{1.2}
$$

В отличие от постоянного тока сила переменного тока может быть разной в отдельных участках неразветвленной цепи. Это связано с тем, что скорость распространения электрического поля в цепи хотя и велика, но конечна (близка к скорости света  $c$ ). При определенных условиях это различие становится пренебрежимо малым, так что можно считать, что в данный момент времени сила тока во всех участках цепи одинакова. Такой ток называется квазистационарным. Очевидно, что это произойдет тогда, когда время распространения  $\tau$  электрического возмущения в самый отдаленный участок цепи длины *1* будет много меньше периода колебаний Т. Таким образом, условие квазистационарности можно записать в следующем виде

$$
\tau << T \quad \text{with} \quad 1/c << T.
$$

Если условие квазистационарности выполнено, то в цепи для каждого мгновенного значения напряжения будет успевать устанавливаться соответствующий сташионарный ток и процесс в цепи будет представлять собой как бы последовательное чередование стационарных токов, для которых выполняется закон Ома. Таким образом, в случае переменного тока закон Ома выполняется для мгновенных значений квазистационарных токов.

Шепь переменного тока помимо активного сопротивления R часто включает в себя реактивные элементы, такие как катушка индуктивности  $L$ и конденсатор  $C$ . Последние способны накапливать в себе электромагнитную энергию: катушка индуктивности в виде энергии

магнитного поля *B* плотностью  $w_t = \frac{B^2}{2\pi}$ *L 0*  $w_i = \frac{B}{\epsilon}$ *2*  $=\frac{B}{2}$ , конденсатор в виде энергии электрического поля E плотностью  $w_c = \frac{\varepsilon \varepsilon_0 E^2}{2}$  $v_c = \frac{cc_0}{c}$  $W_c = \frac{\varepsilon \varepsilon_0 E}{2}$ *2*  $=\frac{\varepsilon \varepsilon_{0} E}{2}$ . Здесь *B* - магнитная индукция поля в катушке индуктивности, *E* - напряженность электрического поля между обкладками конденсатора,  $\mu$  и  $\varepsilon$  -относительные магнитная и диэлектрическая проницаемости вещества, заполняющего катушку и

пространство между обкладками конденсатора,  $\mu_0 = 1.257 \cdot 10^{-6}$  $B_0 = 1.257 \cdot 10^{-6} \frac{B \cdot c}{A}$  $\mu_0 = 1.257 \cdot 10^{-6} \frac{B \cdot c}{A \cdot M}$ . и

*12 0*  $8.85 \cdot 10^{-12} \frac{\Phi}{\ }$  $\varepsilon_0 = 8.85 \cdot 10^{-12} \frac{\Phi}{M}$  - магнитная и электрическая постоянные. При изменении

силы тока в цепи изменяется энергия, накопленная в катушке индуктивности *L* и конденсаторе *C* . Так как изменение энергии не может происходить мгновенно, то в цепи переменного тока, содержащей катушку индуктивности *L* и конденсатор *C* , будет наблюдаться запаздывание изменения силы тока или напряжения, что в свою очередь приводит к возникновению разности фаз между напряжением и силой тока.

Вначале проанализируем соотношения между силой тока и напряжением в цепи, содержащей один из перечисленных элементов.

**1. Рассмотрим электрическую цепь, состоящую из резистора сопротивлением** *R* и генератора с выходным напряжением (1.2), (рис.1а).

Если цепь удовлетворяет условиям квазистационарности (далее мы будем рассматривать только такие цепи), то сила тока, протекающего через резистор, будет определяться законом Ома

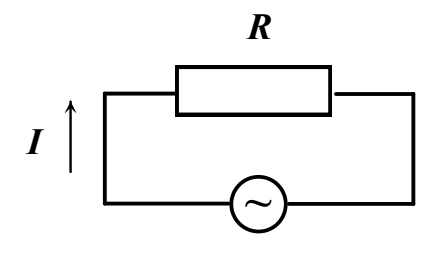

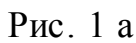

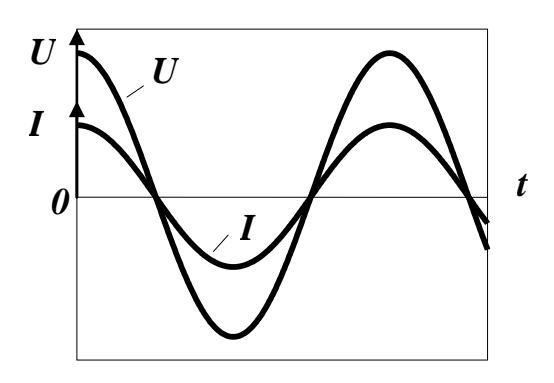

Рис. 1 б

где

$$
I_m = \frac{U_m}{R} \,. \tag{1.4}
$$

 $=\frac{U}{R} = I_m \cos \omega t$ , (1.3)

На рис. 1б показана зависимость от времени напряжения и силы тока, определяемых равенствами (1.2) и (1.3). Из рисунка видно, что в случае включения в цепь переменного тока резистора напряжение и сила тока изменяются синфазно.

 $I = \frac{U}{R} = I_m \cos \omega t$ 

*R*

 **2. Теперь рассмотрим электрическую цепь, в которую вместо резистора включена катушка индуктивностью** *L*, (рис. 2а)**.** Будем считать, что сопротивление катушки равно нулю (идеальная

катушка). При протекании в цепи переменного тока в катушке возникнет Э.Д.С. самоиндукции  $\mathscr{E}_{u\theta} = -L\frac{dI}{dt}$ . Так как катушка не обладает сопротивлением, то на основании второго правила Киргофа для контура (рис. 2а) можно записать

 $0=U+\mathscr{E}_{u\omega}$ ,

ИЛИ

 $\boldsymbol{I}$ 

$$
U_m \cos \omega t - L \frac{dI}{dt} = 0. \tag{1.5}
$$

Перепишем уравнение (1.5) в виде

$$
dI = \frac{U_m}{L} \cos \omega t \cdot dt \,. \tag{1.6}
$$

После интегрирования (1.6) получаем

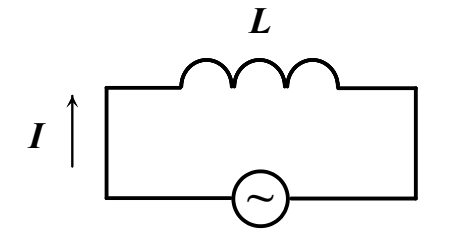

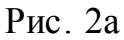

Рис. 2б

$$
I = \frac{U_m}{\omega L} \sin \omega t + const , \qquad (1.7)
$$

где постоянная интегрирования (const) это некоторый постоянный ток  $I_0$  в цепи. Так как постоянный ток в цепи отсутствует, то можно положить  $const = 0$ . Итак, имеем

$$
I=\frac{U_m}{\omega L}\sin \omega t,
$$

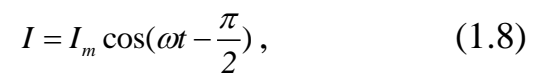

где

 $\mathbf t$ 

ИЛИ

$$
I_m = \frac{U_m}{\omega L} \,. \tag{1.9}
$$

Из формулы (1.8) следует, что ток в цепи с индуктивностью отстает по фазе от напряжения на угол  $\frac{\pi}{2}$  (см. рис. 26), а из сравнения (1.9) с (1.4) можно сделать вывод, что роль сопротивления играет величина

 $Z_i = \omega L$ ,  $(1.10)$ 

которая носит название реактивного индуктивного сопротивления. Часто  $Z_L$ называют просто индуктивным сопротивлением. С увеличением частоты  $\omega$ сопротивление  $Z_L$  растет и в некоторых случаях может значительно превосходить сопротивления других элементов цепи. Следует отметить, что индуктивное сопротивление  $Z_t$  в соответствии с формулой (1.9) связывает между собой только амплитудные значения тока и напряжения.

3. Теперь рассмотрим электрическую цепь, в которой резистор заменен конденсатором емкости С. Такая цепь представлена на рис. За. Электрический заряд на обкладках конденсатора будет меняться по закону

$$
q = CU = CU_m \cos \omega t. \tag{1.11}
$$

Для нахождения тока в цепи продифференцируем выражение (1.11). После дифференцирования имеем

$$
I = \frac{dq}{dt} = -\omega C U_m \sin \omega t \,. \tag{1.12}
$$

Выражение (1.12) может быть преобразовано к виду

$$
I = I_m \cos(\omega t + \frac{\pi}{2}), \qquad (1.13)
$$

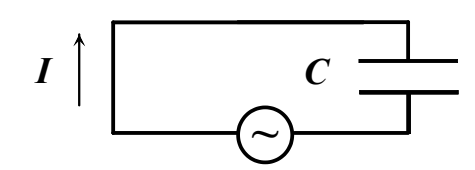

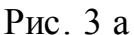

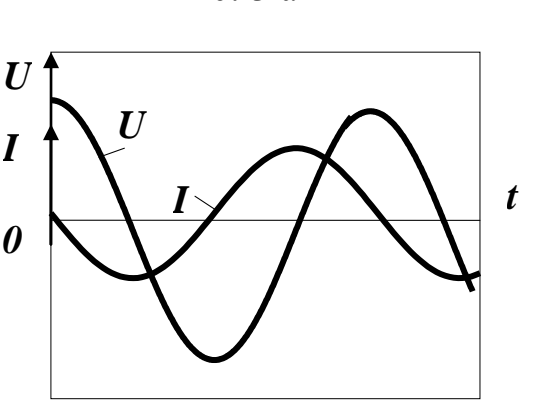

Рис. 3 б

где  $I_m$  - амплитуда тока, равная

$$
I_m = \frac{U_m}{\left(\frac{I}{\omega C}\right)}\tag{1.14}
$$

Сопоставляя соотношение (1.14) с  $(1.4)$ , мы видим, что роль сопротивления в данном случае играет величина

$$
Z_c = \frac{1}{\omega C},\tag{1.15}
$$

которая называется реактивным емкостным сопротивлением, или просто емкостным сопротивлением. В отличие от  $Z_L$ , емкостное

сопротивление растет с уменьшением частоты  $\omega$  и для постоянного тока обращается в бесконечность. Из формулы (1.13) следует, что ток в цепи с емкостью опережает по фазе напряжение на  $\frac{\pi}{2}$ . Зависимость мгновенных значений напряжения и тока от времени показана на рис. 3б.

Как было сказано выше физической причиной появления сдвига фаз между переменным током и напряжением является наличие в цепи «энергоемких» элементов, таких как конденсатор и катушка индуктивности.

Изменение тока или напряжения в цепи сопровождается изменением энергии, запасенной в этих элементах, которая не может изменяться мгновенно, так как для этого потребовался бы генератор бесконечно большой мгновенной мощности.

Энергия, запасенная в индуктивности, равна  $W_L = \frac{1}{2}LI^2$ . Поэтому ток

I, протекающий через индуктивность и определяющий величину запасенной энергии, отстает по фазе от напряжения генератора, питающего эту цепь.

Энергия, запасенная в емкости, равна  $W_c = \frac{1}{2}CU^2$ . Поэтому напряжение на емкости *U*, определяющее величину запасенной энергии, отстает от тока, протекающего в цепи.

4. И наконец, рассмотрим полную электрическую цепь, т.е. цепь содержащую все три элемента: резистор, катушку индуктивности и конденсатор, включенные последовательно, (рис.4). По-прежнему считаем,

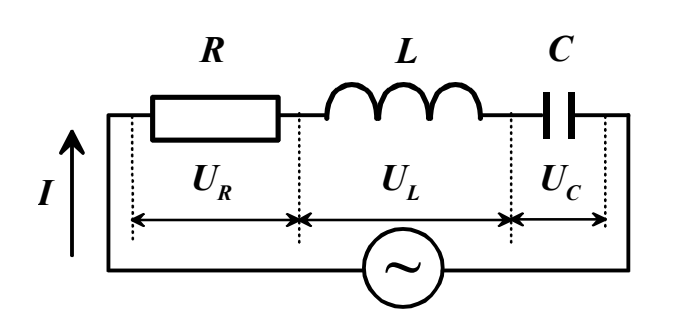

 $P$ ис 4

что в этой цепи напряжение на клеммах генератора определяется выражением (1.2). Применяя к цепи второе правило Киргофа, можно записать

$$
U_R + U_C = U_m \cos \omega t + \mathscr{E}_{\omega \omega}.
$$
 (1.16)

Подставив в (1.16) значения

$$
U_R = RI = R\frac{dq}{dt}, \quad U_C = \frac{q}{C},
$$

 $\mathcal{E}_{\mu\nu\partial} = -L\frac{dI}{dt} = -L\frac{d^2q}{dt^2}$ , получим дифференциальное уравнение  $L\frac{d^2q}{dt^2}+R\frac{dq}{dt}+\frac{q}{C}=U_m\cos\omega t\ .$  $(1.17)$ 

Решение этого уравнения позволяет вычислить полное сопротивление цепи

$$
Z_{\text{nom.}} = \sqrt{R^2 + (\omega L - \frac{1}{\omega C})^2} \text{ и сдвиг фаз } \varphi = \text{arc } tg \frac{\omega L - \frac{1}{\omega C}}{R} \text{ между силой тока и}
$$

напряжением.

#### 5. Метод векторных диаграмм.

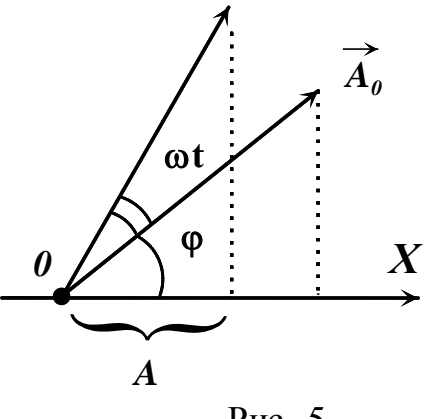

Однако существует более простой и наглядный метод решения этой задачи, известный как метод векторных диаграмм. Суть метода состоит в том, что колебание какой-либо величины

$$
A = A_0 \cos(\omega t + \varphi) \tag{1.18}
$$

представляется в виде вектора  $\vec{A}$ . С такими векторами можно обращаться как с обычными векторами, т. е. складывать их друг с другом,

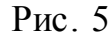

вычитать один из другого и это намного упрощает расчет значений *Zполн*. и  $\varphi$ .

Векторная диаграмма колебательного процесса, например (1.18) строится следующим образом (рис. 5). Из начала координат *0* оси *X* отложим вектор длины  $A_0$ , составляющий угол  $\varphi$  с осью X. Если привести этот вектор во вращение против часовой стрелки (общепринятое направление положительного поворота) с угловой скоростью , то проекция *А* этого вектора на ось *X* в некоторый момент времени *t* будет совпадать с выражением (1.18). На векторной диаграмме можно одновременно изображать несколько колебательных процессов. Если частоты всех этих колебаний одинаковы, то взаимное расположение векторов отдельных колебаний со временем изменяться не будет. Углы между этими векторами будут равны сдвигу фаз между колебаниями.

На рис. 6 изображены векторные диаграммы токов и напряжений в начальный момент времени для рассмотренных выше цепей, содержащих резистор (рис. 6а), катушку индуктивности (рис. 6б) и конденсатор (рис. 6в). На всех диаграммах вдоль горизонтальной оси отложен вектор тока. Так

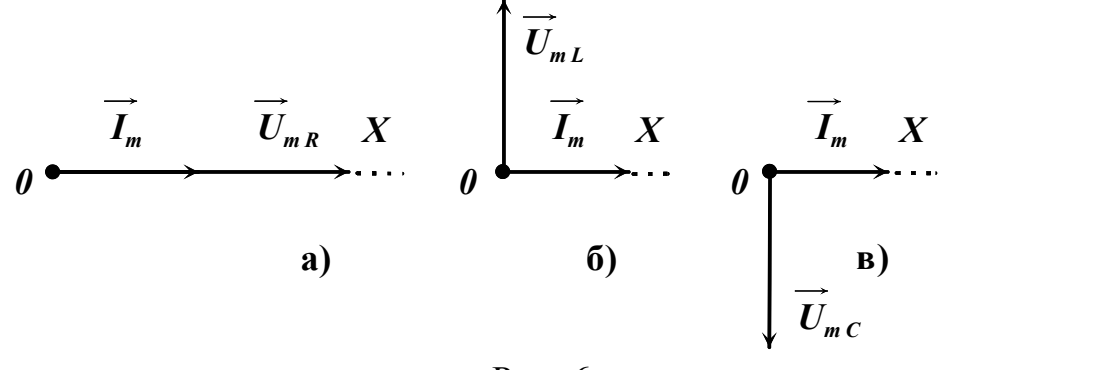

Рис. 6

как частоты колебаний тока и напряжения в каждом случае одинаковы, то взаимное расположение векторов не зависит от времени и определяется сдвигом фаз между этими колебаниями. В цепи с резистором сдвиг фаз равен нулю и вектор напряжения совпадает по направлению с вектором тока, (рис. 6а). В цепи с катушкой индуктивности колебания силы тока отстают от колебания напряжения на  $\frac{\pi}{6}$ , следовательно, вектор напряжения опережает *2* вектор силы тока на *2*  $\frac{\pi}{2}$ , (рис. 6б). В цепи с конденсатором колебания силы

$$
\hspace{0.02in} {\bf{Toka}}
$$

*0 U<sup>m</sup> Im U<sup>m</sup> Im 0 X U<sup>m</sup> Im 0 X X* **а) б) в )**

Рис. 7

опережают колебания напряжения на  $\frac{\pi}{2}$ , следовательно, вектор напряжения отстает от вектора тока на  $\frac{\pi}{2}$ , (рис. 6в).

При построении векторных диаграмм вдоль горизонтальной оси можно направить любой из векторов. На рис. 7 представлены векторные диаграммы тех же цепей, что и на рис. 6, с той лишь разницей, что вдоль горизонтальной оси направлен теперь вектор напряжения. Оба рисунка отражают тот же самый сдвиг фаз между силой тока и напряжением. Выбор того или иного варианта построения векторных диаграмм зависит от решаемой задачи.

6. Применение метода векторных диаграмм. Вернемся к полной цепи (рис. 4) и применим метод векторных диаграмм для расчета сопротивления  $Z_{\text{non}}$  и сдвига фаз  $\varphi$ . Так как ток во всех элементах цепи одинаков, то вдоль горизонтальной оси  $X$  отложим вектор тока  $\vec{I}_m$  с началом в точке  $\theta$ . Построим векторные диаграммы напряжений  $U_R$ ,  $U_L$  и  $U_c$  (рис. 8). Для нахождения амплитудного значения полного напряжения  $U_m$  найдем модуль векторной суммы указанных напряжений  $\vec{U}_m = \vec{U}_{mR} + (\vec{U}_{mL} + \vec{U}_{mC})$ . Модуль вектора  $\vec{U}_m$  равен

$$
\vec{U}_{m} = \sqrt{|\vec{U}_{m,R}|^{2} + |\vec{U}_{m,L-C}|^{2}},
$$
\n(1.19)

где

$$
\left|\vec{U}_{m,R}\right| = R \cdot \left|\vec{I}_m\right|, \qquad \left|\vec{U}_{m,L-C}\right| = \left(\omega L - \frac{1}{\omega C}\right) \cdot \left|\vec{I}_m\right|.
$$
 (1.20)

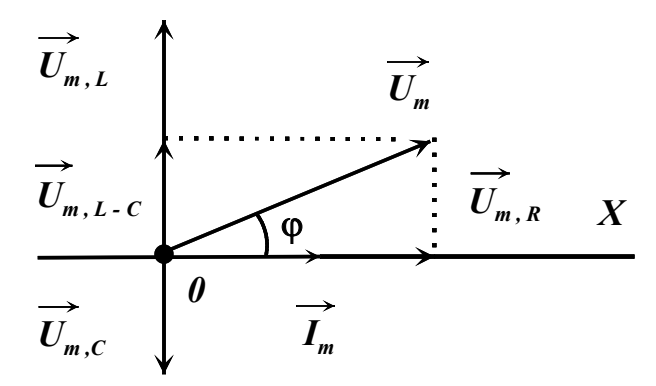

После подстановки  $(1.20)$  в  $(1.19)$ получим

$$
U_m = \sqrt{R^2 + (\omega L - \frac{1}{\omega C})^2} \cdot I_m. \quad (1.21)
$$

Сопоставляя соотношение (1.21) с соотношением (1.4) мы видим, что роль сопротивления играет величина

 $P$ ис. 8

$$
Z_{\text{nom.}} = \frac{U_m}{I_m} = \sqrt{R^2 + (\omega L - \frac{1}{\omega C})^2} \,. \tag{1.22}
$$

Величина  $Z = \omega L - \frac{1}{\omega C}$  называется реактивным сопротивлением цепи. Из рис. 8 следует также, что

$$
tg\varphi = \frac{\left|\overrightarrow{U}_{m,L-C}\right|}{\left|\overrightarrow{U}_{m,R}\right|} = \frac{\omega L - \frac{1}{\omega C}}{R}
$$

или

$$
\varphi = \arctg \frac{\omega L - \frac{1}{\omega C}}{R}.
$$
\n(1.23)

Выражения (1.22) и (1.23) совпадают со значениями  $Z_{norm}$  и  $\varphi$ , получаемыми в результате решения дифференциального уравнения (1.17).

Сдвиг фаз между током и напряжением зависит от соотношения между индуктивным сопротивлением  $Z_L$  и емкостным сопротивлением  $Z_C$ . Если  $\omega L > \frac{1}{\omega C}$  (преобладает индуктивное сопротивление), то сила тока по фазе отстает от напряжения. Если  $\frac{1}{\omega C}$  >  $\omega L$ , (преобладает емкостное сопротивление), то сила тока опережает напряжение. При условии  $\omega L = \frac{1}{\omega C}$ 

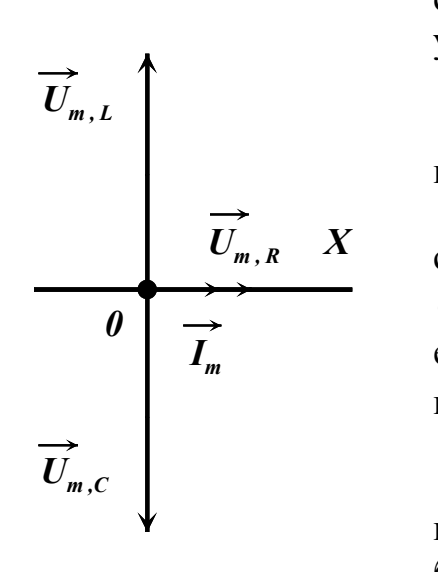

удовлетворяющей этому условию частоте  $\omega_{\text{pes.}} = \frac{1}{\sqrt{LC}}$ , называемой резонансной частотой, полное сопротивление цепи минимально и равно R. При этом падение напряжения на активном сопротивлении равно приложенному напряжению  $U$ . Падения напряжения на индуктивности  $U_L$  и емкости  $U_c$  равны по амплитуде и противоположны по фазе. При условии, что  $\omega L = \frac{1}{\omega C} \gg R$ , амплитуды напряжения на индуктивности и емкости оказываются много больше амплитуды приложенного напряжения и поэтому описанное явление называется резонансом

сила тока и напряжение изменяются синфазно. При

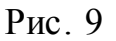

рассматриваемой цепи при резонансе напряжений принимает вид, показанный на рис. 9.

На практике при измерении напряжений и токов необходимо иметь в ввиду, что все обычные электроизмерительные приборы показывают не амплитудные значения тока и напряжения, а так называемые действующие значения. За действующие значения силы тока и напряжения переменного тока принимают такие значения силы тока и напряжения постоянного тока, при которых в среднем за период в цепи выделяется то же количество тепла, что и на переменном токе.

напряжений. Векторная диаграмма

В рассматриваемом случае гармонического изменения силы тока и напряжения действующие значения силы тока  $\,I_{\scriptscriptstyle{\delta\acute{e}u\acute{c}me.}}\,$  и напряжения  $U_{\scriptscriptstyle{\delta\acute{e}u\acute{c}me.}}\,$ связаны с амплитудными значениями тех же величин простым соотношением

$$
I_{\text{deucmes.}} = \frac{I_m}{\sqrt{2}} \, ; \quad U_{\text{deucmes.}} = \frac{U_m}{\sqrt{2}} \, .
$$

# **II Экспериментальная часть. Состав приборов экспериментальной установки.**

Общий вид установки представлен на рис. 10. Как видно из рисунка установка состоит из *блока элементов электрической цепи, низкочастотного генератора**ГЗ – 112/1* с усилителем,

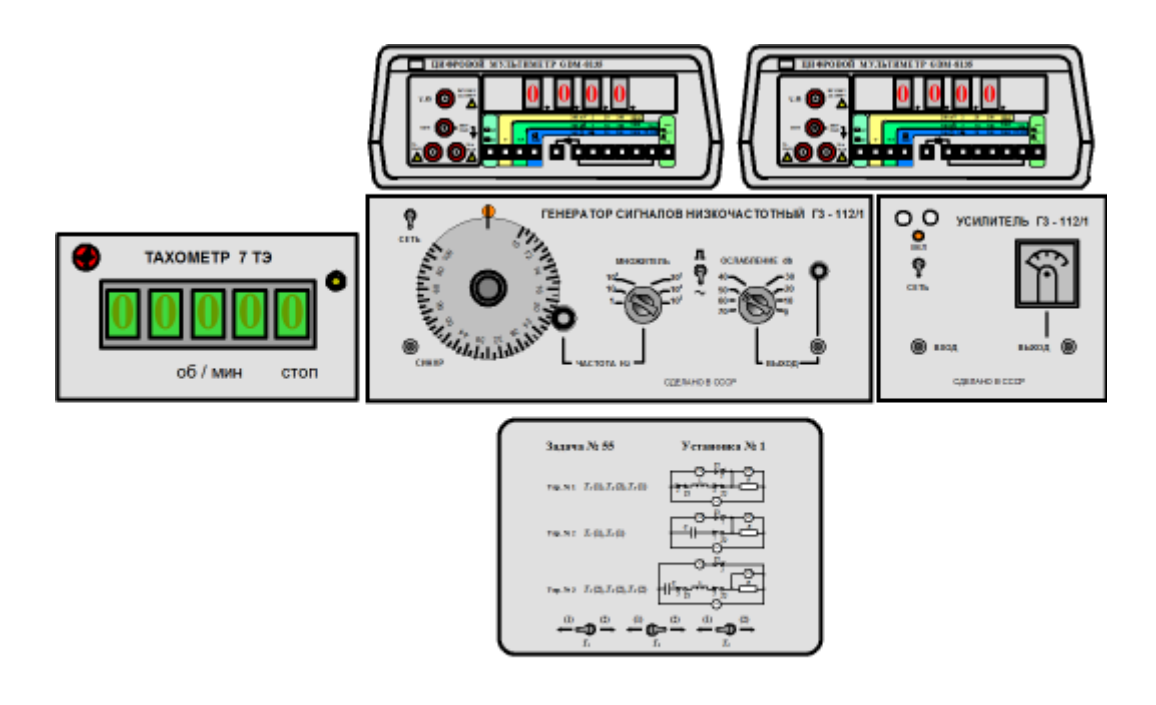

Рис. 10

#### *частотомера-ТАХОМЕТРА 7ТЭ* и двух *цифровых вольтметров* *GDM – 8135***.**

Блок-схема установки с указанием электрических соединений приборов приведена в *ПРИЛОЖЕНИИ.*

#### **Блок элементов электрической цепи.**

В блоке элементов (рис. 11) находятся резистор *Rэталон* , катушка, обладающая индуктивностью *L* , и конденсатор емкостью *C* . Помимо перечисленных элементов блок содержит три тумблера *T<sup>1</sup>* , *T<sup>2</sup>* и *T3* , с помощью которых из перечисленных элементов можно создавать различные электрические схемы. Условное изображение этих схем представлено на верхней панели блока. Слева от схем указано, в каком упражнении используется та или иная схема. Кроме того, там же указано, в каком

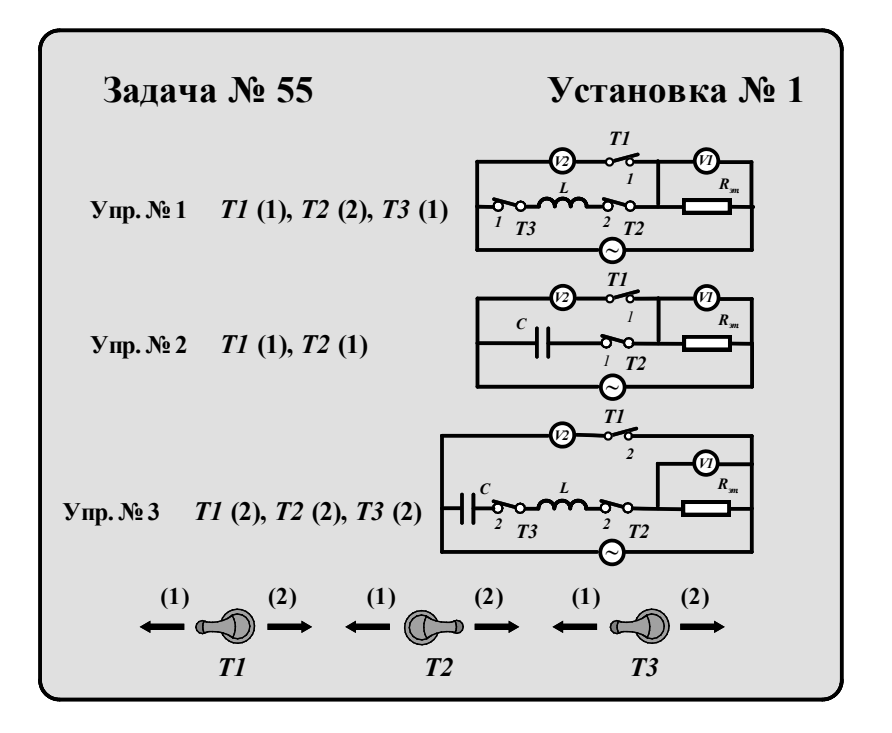

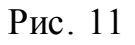

состоянии должен находиться каждый тумблер. Цифра в скобках рядом с символом тумблера определяет положение рукоятки тумблера, *1* – рукоятка повернута влево, *2* – рукоятка повернута вправо. Сами тумблеры расположены в нижней части блока. Для упражнения № 2 указано положение только тумблеров *T1* и *T2* . Тумблер *T3* может находиться в произвольном положении. Провода, связывающие блок с приборами установки, одним концом жестко соединены с элементами схемы внутри блока. Вторые их концы имеют специальные разъемы для подключения к генератору и вольтметрам.

#### **Генератор и усилитель сигналов** *ГЗ – 112/1***.**

Генератор сигналов *ГЗ – 112/1* (рис.12) является источником напряжения синусоидальной и прямоугольной формы. Выбор формы

Л генерируемого напряжения производится тумблером . Напряжение

синусоидальной формы с разъема «*ВЫХОД*» поступает на вход усилителя *Г3 – 112/1*. Частота выходного напряжения изменяется ступенчато с помощью ручки «*МНОЖИТЕЛЬ*» и плавно с помощью малой ручки, находящейся во фрикционном зацеплении с лимбом отсчета частоты. Над верхним концом вертикального диаметра лимба находится подсвечиваемая

риска для отсчета частоты. Если напротив этой риски, например, установлена отметка лимба с цифрой *10* , а ступенчатый переключатель «*МНОЖИТЕЛЬ*» находится в положении 10<sup>2</sup>, то частота напряжения на разъеме « *ВЫХОД*» равна 10×10<sup>2</sup> Гц. Регулировка выходного напряжения осуществляется с помощью ступенчатого переключателя «*ОСЛАБЛЕНИЕ* *db*» и ручки плавной регулировки, расположенной над гнездом «*ВЫХОД*».

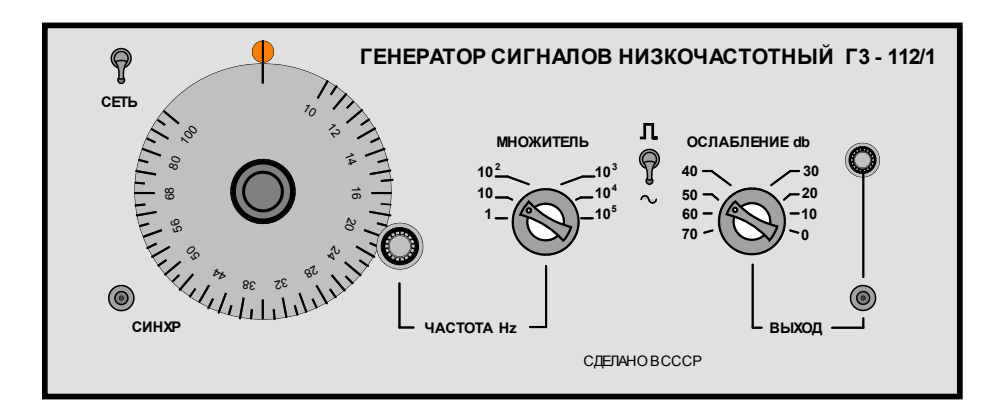

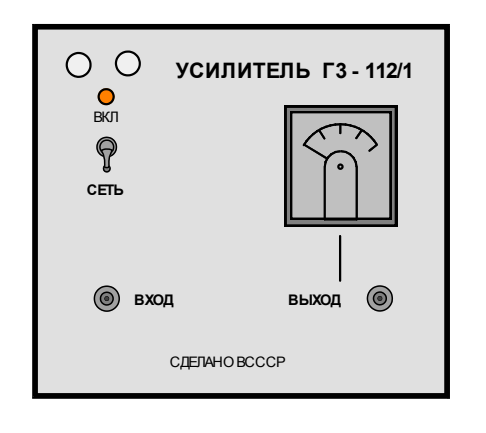

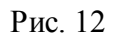

# **Частотомер –***ТАХОМЕТР**7 ТЭ***.**

Цифровой частотомер – *ТАХОМЕТР7 ТЭ* (рис. 13) служит для точного измерения частоты напряжения, поступающего на его вход от генератора

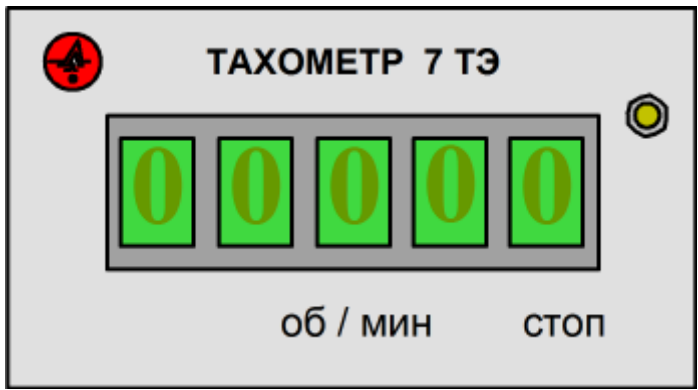

*Г3 – 112/1*. Кнопка « *СТОП*» при выполнении работы не используется.

### **Цифровой вольтметр** *GDM – 8135***.**

Цифровой вольтметр *GDM – 8135* (рис. 14) является многофункциональным измерительным прибором. В данной задаче используются два вольтметра. Они служат для измерения переменного напряжения на резисторе, катушке индуктивности и конденсаторе. Измеряемое напряжение подводится к гнездам, отмеченным символами « *V* **-**  $Q$  » и « *COM* ».

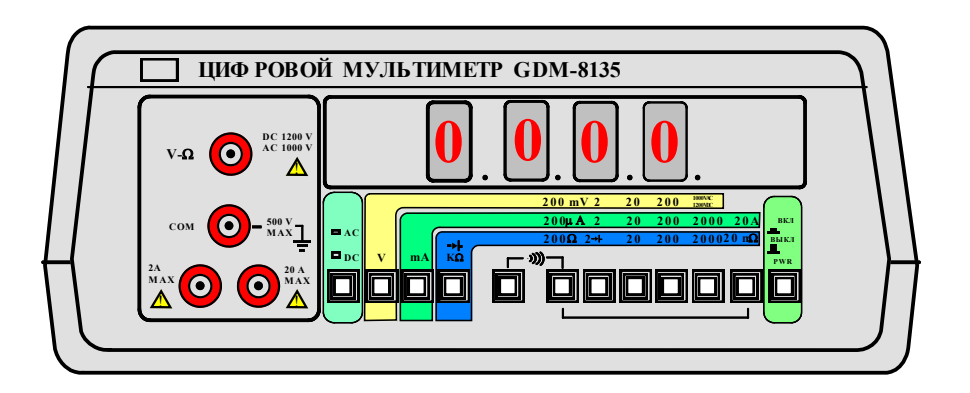

Рис. 14

#### **Подготовка установки к работе.**

Как правило, установку к работе готовит лаборант. Студент, приступая к выполнению работы, имеет дело с включенной и прогретой установкой. Поэтому может оказаться, что некоторые из перечисленных ниже операций уже выполнены.

#### **Блок элементов электрической цепи.**

Установить тумблеры  $T_1, T_2, T_3$  для выполнения упражнения № 1 (рис. 11).

#### **Генератор и усилитель сигналов** *ГЗ – 112/1***.**

1. Переключатель формы генерируемых колебаний • установить в положение ~.

 2. Ручку ступенчатого переключения частоты «*МНОЖИТЕЛЬ*» установить в положение *10 <sup>2</sup>* .

 3. Отметку на лимбе установки частоты с цифрой *10* установить против подсвечиваемой риски.

 4. Ручку ступенчатой регулировки уровня выходного напряжения «*ОСЛАБЛЕНИЕ db*» установить в положение *10*.

 5. Ручку плавной регулировки выходного напряжения повернуть против часовой стрелки до упора.

#### **Цифровые вольтметры** *GDM-8135* **№ 1 и** *GDM-8135* **№ 2.**

- 1. Нажать и зафиксировать кнопку выбора режима измерения напряжения - *V.*
- 2. Нажать и зафиксировать кнопку выбора режима измерения переменного напряжения - *AC.*
- 3. Нажать и зафиксировать кнопку выбора пределов измерения 20.

#### **Включение установки.**

- 1. Тумблерами «**СЕТЬ»** включить генератор и усилитель *ГЗ 112/1*.
- 2. Ручкой плавной регулировки выходного напряжения генератора установить на стрелочном приборе усилителя напряжение *4 В*.
- 3. Включить частотомер *ТАХОМЕТР 7ТЭ*. Тумблер «*ВКЛ*» находится на задней стенке корпуса справа. Ручку тумблера двигать в горизонтальном направлении. На пятиразрядном табло частотомера – тахометра высветится результат измерения частоты генератора.
- 4. Включить цифровые вольтметры *GDM – 8135*. Для этого нажать и зафиксировать кнопку – «*PWR*»*.* На четырехразрядных табло вольтметров высветятся результаты измерений переменных напряжений на катушке индуктивности *L* (вольтметр *GDM* – *8135 № 2*) и эталонном сопротивлении *R эталон* (вольтметр *GDM – 8135 № 1*).

#### **Проведение измерений.**

#### **Упражнение 1. Изучение зависимости индуктивного сопротивления** *Z <sup>L</sup>* **от частоты колебаний. Вычисление индуктивности** *L* **катушки.**

В процессе выполнения упражнения регистрируются показания вольтметров  $V_2$  ( $U_{2oeicms}$ .) и  $V_1$  ( $U_{1oeicms}$ .) при различных частотах  $f$ колебаний генератора. Результаты измерений записываются в таблицу 1. По результатам измерений вычисляется индуктивное сопротивление *ZL* . Из формул (1.9) и (1.10) следует, что  $Z_L = \frac{U_m}{I}$ *m*  $Z_L = \frac{U}{I}$ *I*  $=\frac{U_m}{I}$ , где  $U_m = U_{2\text{belicm/s}} \cdot \sqrt{2}$ .  $U_{2\text{belicm/s}}$ - падение напряжения на катушке индуктивности. Сила тока в цепи  $I_m$ 

может быть вычислена по формуле 
$$
I_m = \frac{U_{I\text{deŭcms.}} \cdot \sqrt{2}}{R_{\text{small.}}}
$$
, где  $U_{I\text{deŭcms.}} - \text{падение}$ 

напряжения на эталонном сопротивлении. Таким образом, для вычисления индуктивного сопротивления Z, получаем простую формулу

$$
Z_{L} = \frac{U_{2\text{ between}}}{U_{1\text{ between}}} \cdot R_{\text{small}}.
$$
\n(1.24)

Значения  $R_{\text{max}}$  для установок с номерами  $1-4$  равны:

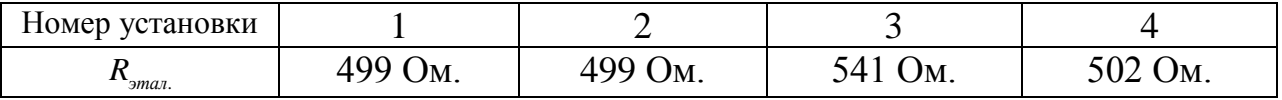

Вычисленные значения  $Z_L$  вместе с вычисленными значениями круговой частоты  $\omega = 2\pi f$  заносят в таблицу 1.

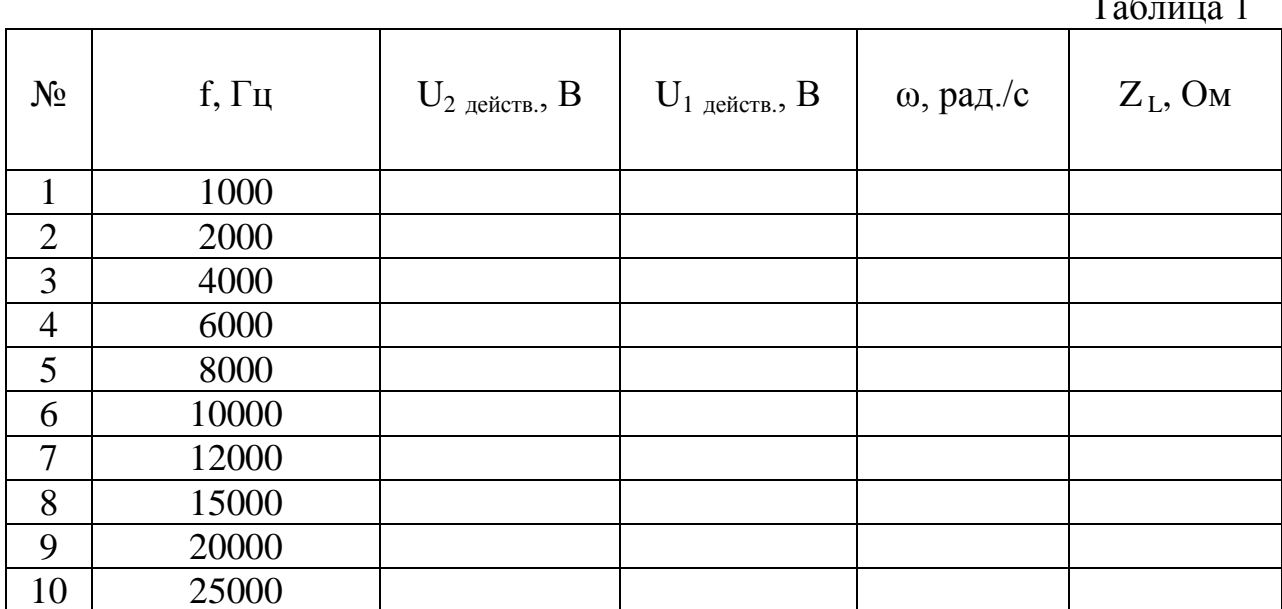

При переходе к частотам 10000 Гц и выше необходимо переключатель « МНОЖИТЕЛЬ» на передней панели генератора перевести из положения  $10^2$  в положение  $10^3$ .

Значения частот, указанные в таблице 1 допустимо устанавливать с отклонением в 100 Гц.

По данным таблицы 1, построить график  $Z_L = f(\omega)$ . Согласно формуле (1.10)  $Z_L = L \cdot \omega$ . Используя график  $Z_L = f(\omega)$ , вычислить индуктивность катушки  $L$  (индуктивность  $L$  равна тангенсу угла наклона прямой  $Z_{L} = L \cdot \omega$ ).

При отчете представить: заполненную таблицу 1, график  $Z_L = f(\omega)$  и значение индуктивности катушки L в мГн. (миллигенри).

### Упражнение 2. Изучение зависимости емкостного сопротивления Z с от частоты колебаний. Вычисление емкости С конденсатора.

а) Настроить блок элементов для выполнения упражнения № 2 (рис. 11).

б) Ручку ступенчатого переключения частоты « МНОЖИТЕЛЬ» генератора установить в положение 10<sup>2</sup>.

в) Отметку на лимбе установки частоты с цифрой 10 установить против подсвечиваемой риски.

г) Ручкой плавной регулировки выходного напряжения генератора установить на стрелочном приборе усилителя напряжение 5 В.

д) В диапазоне частот 1000  $\Gamma$ и - 25000  $\Gamma$ и измерить и записать в таблицу 2 значения частот  $f$  и напряжений  $U_{2$  оействе. И  $U_{1}$  действе. На емкости

 $C$  и эталонном сопротивлении  $R$ <sub>этал</sub>.

При переходе к частотам  $10000 \,\Gamma$ и и выше необходимо переключатель «МНОЖИТЕЛЬ» на передней панели генератора перевести из положения 10 <sup>2</sup> в положение  $10^3$ .

Значения частот, указанные в таблице 2 допустимо устанавливать с отклонением в 100 Гц.

в) По формуле  $Z_c = \frac{U_{2\text{deucm}}}{U_{1\text{decm}}} \cdot R_{\text{max}}$  рассчитать и записать в таблицу 2 значения емкостных сопротивлений.

г) Вычислить и записать в таблицу 2 значения величин  $\frac{l}{\omega} = \frac{l}{2\pi f}$ .

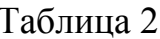

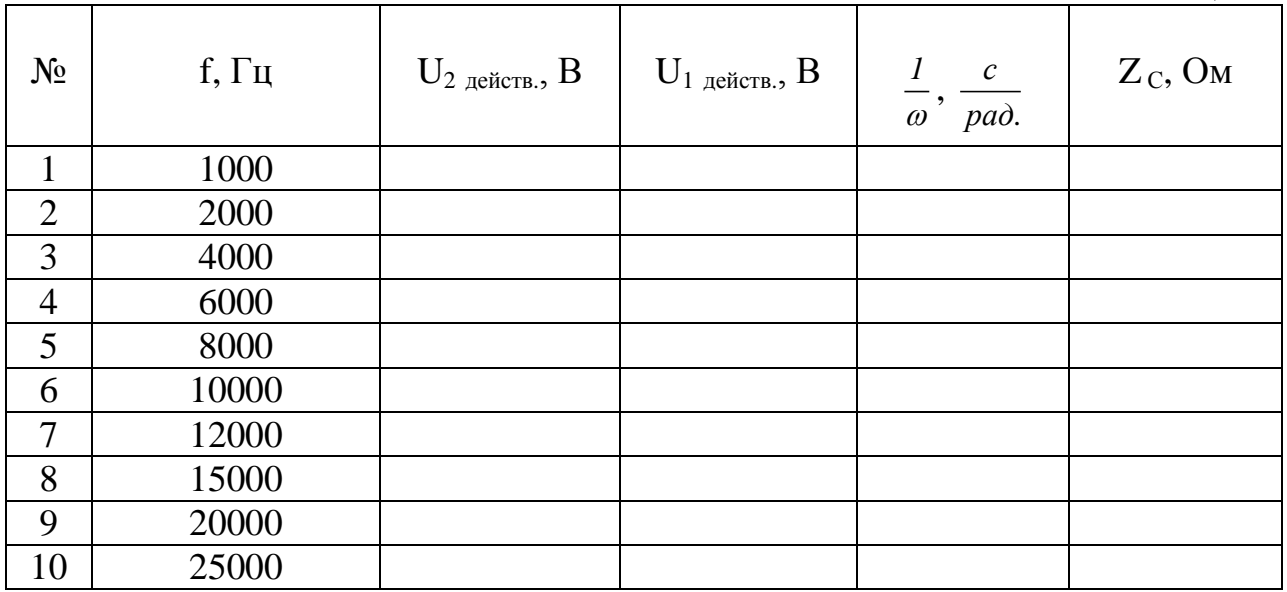

д) По данным таблицы 2, построить график  $Z_c = f\left(\frac{I}{m}\right)$ . Согласно

формуле (1.15) 
$$
Z_c = \frac{1}{C} \cdot \left(\frac{1}{\omega}\right)
$$
. Используя график  $Z_c = f\left(\frac{1}{\omega}\right)$ 

вычислить

емкость конденсатора С (величина обратная емкости -  $\frac{1}{C}$  равна тангенсу угла наклона прямой  $Z_c = \frac{1}{C} \left( \frac{I}{\omega} \right)$ ).

При отчете представить: заполненную таблицу 2, график  $Z_c = f\left(\frac{I}{a}\right)$ и значение емкости конденсатора  $C$  в  $H\Phi$  (нанофарадах).

### Упражнение 3. Изучение зависимости полного сопротивления цепи Z <sub>полн.</sub> от частоты колебаний. Вычисление активного сопротивления цепи R.

а) Настроить блок элементов для выполнения упражнения № 3 (рис.  $11$ ).

б) Ручку ступенчатого переключения частоты «МНОЖИТЕЛЬ» генератора поставить в положение 10<sup>3</sup>.

в) Отметку на лимбе установки частоты с цифрой 10 установить против подсвечиваемой риски.

г) Ручкой плавной регулировки выходного напряжения генератора установить на стрелочном приборе усилителя напряжение 5 В.

д) В диапазоне частот 10000  $\Gamma$ и  $-$  25000  $\Gamma$ и измерить и записать в таблицу 3 значения частот  $f$  и напряжений  $U_{2\text{sm.}}$  и  $U_{1\text{per.}}$  на полном  $Z_{\text{non.}}$ и эталонном  $R_{\text{3max}}$  сопротивлениях.

Значения частот, указанные в таблице 3 допустимо устанавливать с отклонением в  $100 \, \Gamma u$ .

в) По формуле  $Z_{\text{nom.}} = \frac{U_{2\text{ between.}}}{U_{1\text{ source}}} \cdot R_{\text{frac}}$  рассчитать и записать в таблицу 3 значения полных сопротивлений.

г) Вычислить и записать в таблицу 3 значения величин  $\omega$ .

Таблина 3

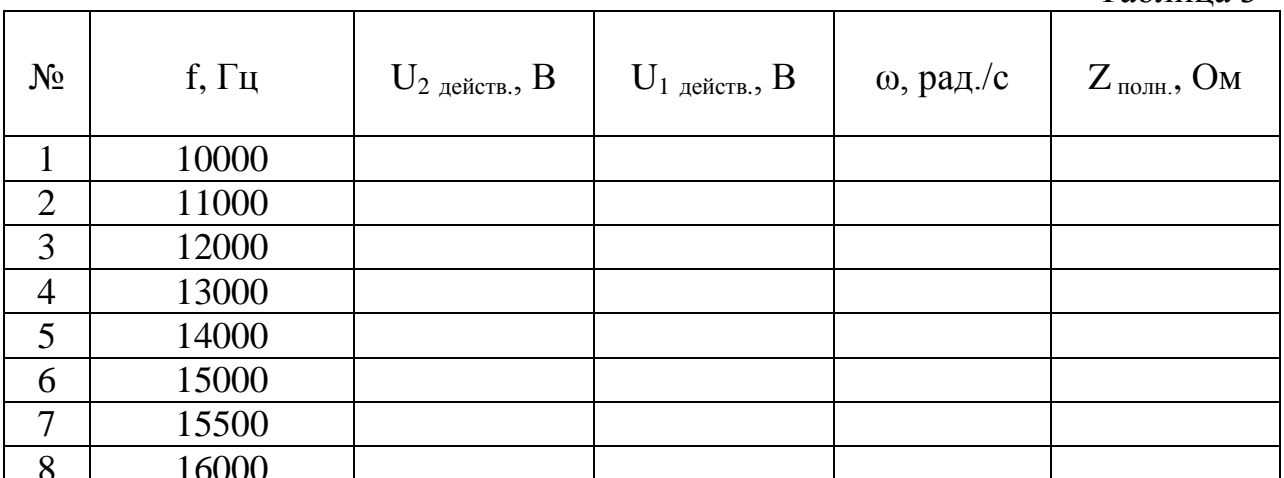

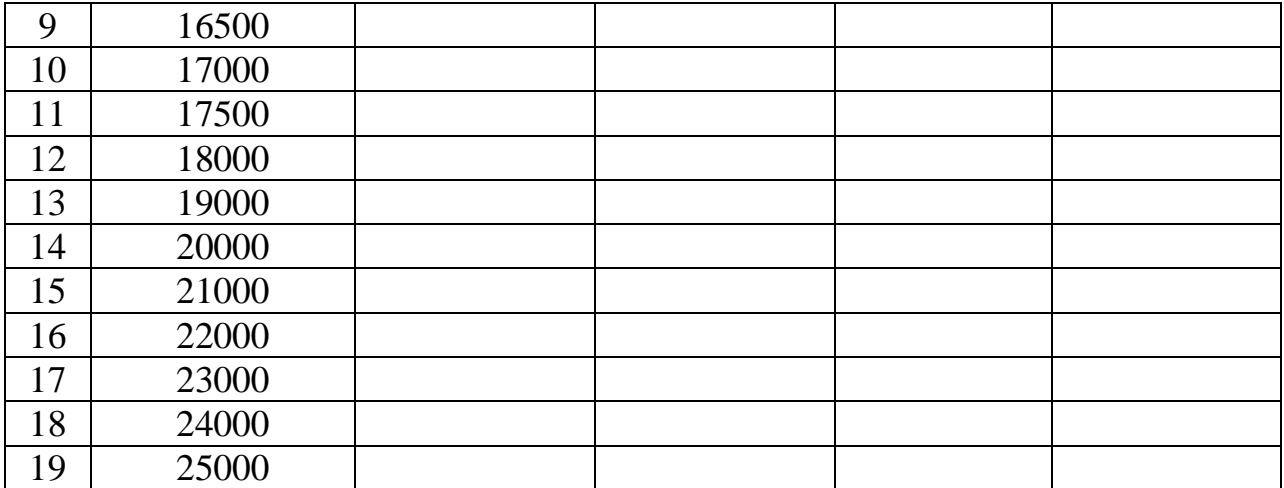

 Как видно из таблицы 3 частотный диапазон измерений в ней меньше, но число точек в этом диапазоне в два раза больше. Это связано с методом определения активного сопротивления цепи *R*. Для определения сопротивления важно как можно точнее соединить экспериментальные точки плавной кривой линией. Согласно формуле (1.22) полное сопротивление цепи равно:  $Z_{n_{0.011}} = \sqrt{R^2 + (\omega L - \frac{1}{\omega C})^2}$  $Z_{\text{non}} = \sqrt{R^2 + (\omega L - \frac{1}{\omega C})}$  $=\sqrt{R^2+(\omega L-\frac{1}{\omega C})^2}$ . Как следует из этой формулы полное сопротивление минимально и становится равным активному сопротивлению при условии, что  $\omega L = \frac{1}{2}$  $\omega L = \frac{\partial L}{\partial C}$  $=\frac{1}{\omega C}$ , т.е. при резонансе. Зависимость  $Z_{\text{nom.}} = f(\omega)$  не линейна и напоминает параболу (рис. 15). Количество точек в таблице 3 и их распределение по диапазону частот выбрано таким, чтобы можно было с достаточной точностью отыскать общую точку кривой 1 и горизонтальной касательной к ней 2. Сопротивление в этой точке равно активному сопротивлению цепи *R.*

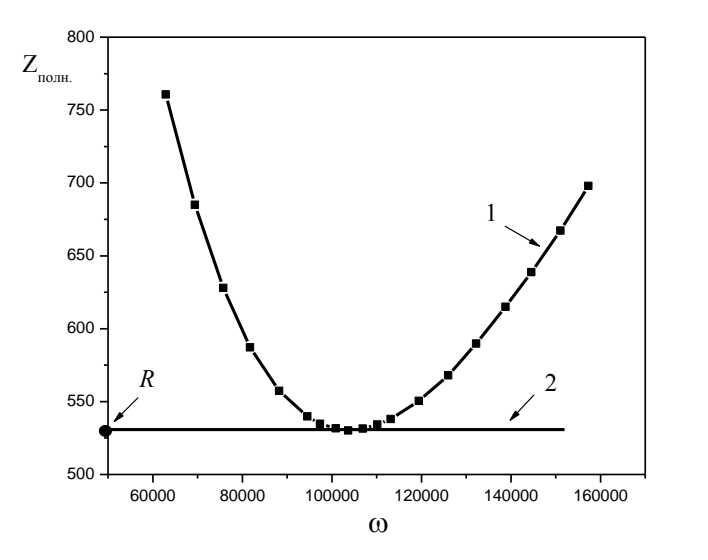

Рис. 15.

д) По данным таблицы 3 построить график  $Z_{\text{nom.}} = f(\omega)$ .

е) Используя график, найти активное сопротивление цепи *R*. При отчете представить заполненную таблицу 3, график  $Z_{\text{nom.}} = f(\omega)$  и полученное значение сопротивления *R* в омах.

#### **Проверка справедливости закона Ома для цепи переменного тока.**

По формуле  $Z_{\text{nom}} = \sqrt{R^2 + (\omega L - \frac{1}{2C})^2}$  $Z_{\text{non}} = \sqrt{R^2 + (\omega L - \frac{1}{\omega C})}$  $=\sqrt{R^2+(\omega L-\frac{1}{\omega C})^2}$  вычислить пять значений  $Z_{\text{nom}}$  при частотах, взятых из строк 1, 3, 9, 14 и 19 таблицы 3. При вычислениях использовать значения *R , L* и *C* , полученные в упражнениях 1, 2, и 3. Вычисленные значения *Zполн*. нанести на график из упражнения 3. Убедиться в хорошем совпадении измеренных и вычисленных значений *Zполн*. .

# **Приложение.**

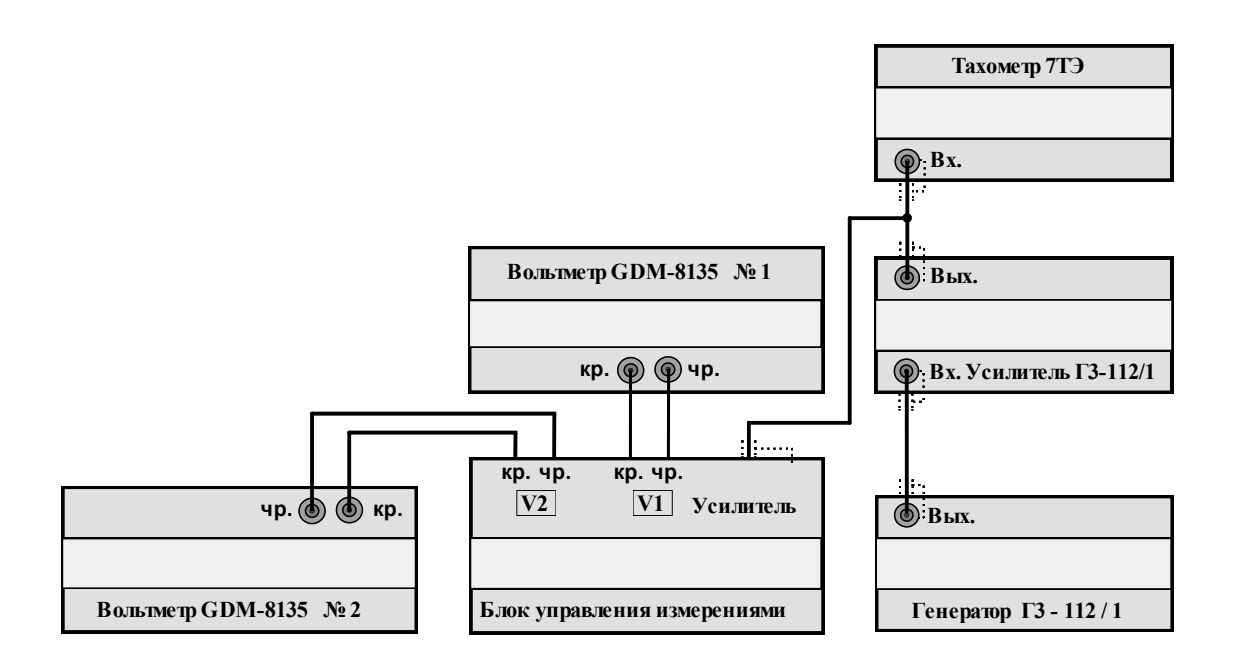

Схема электрических соединений установки, представленной на рис. 10

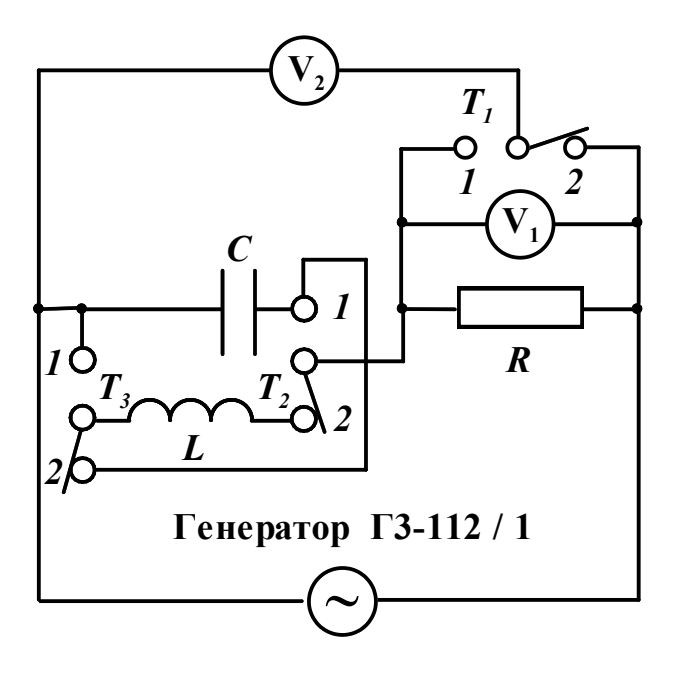

Принципиальная схема блока управления

#### **Контрольные вопросы.**

- 1. Какой ток называется переменным ?
- 2. Какой переменный ток называется квазистационарным ?
- 3. Запишите условие квазистационарности для гармонического переменного тока.
- 4. Запишите выражение для индуктивного и емкостного сопротивлений.
- 5. Какова физическая причина сдвига фаз между током и напряжением в цепях, содержащих только одну индуктивность или только одну емкость ?
- 6. Объясните способ представления величин, изменяющихся по гармоническому закону, в виде вектора.
- 7. Используя метод векторных диаграмм, вычислите полное сопротивление цепи для гармонического переменного тока для случаев:
	- а) цепь состоит из идеальной катушки с индуктивностью *L* и активного сопротивления *R*, соединенных последовательно,
	- б) цепь состоит из конденсатора емкостью *С* и активного сопротивления *R*, соединенных последовательно.
- 8. Какое явление называется резонансом напряжений ? В какой цепи и при каких условиях наступает резонанс напряжений ? Нарисуйте векторную диаграмму для этого случая.

## **ЛИТЕРАТУРА.**

1. Белов Д.В. Электромагнетизм и волновая оптика. Изд. Московского университета. 1994.

Часть I Электромагнетизм.

Глава IV Законы электрического тока.

- § 11 Квазистационарные токи.
- § 12 Синусоидальный ток.
- 2. Савельев И.В. Курс общей физики: Учебн. Пособие. В 5-и кн. Кн. 2 Электричество и магнетизм. - 4-е изд., перераб. – М.: Наука. Физматлит, 1998.

Глава 13. Электрические колебания.

- 13.1 Квазистационарные токи.
- 13.3 Свободные затухающие колебания.
- 13.4 Вынужденные электрические колебания.
- 13.5 Переменный ток.